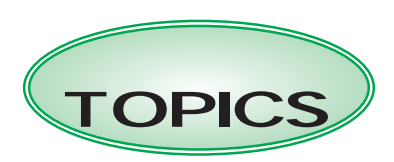

**平成17年の介護保険法改正により、平成18年4月から「介護サービス情報の公表」制度が始まりました。この制度は、**

 $\frac{12}{2}$ 

**そこで、利用者などが情報を収集しやすいようにと、平成18年4月から事業者に介護サービス情報の公**

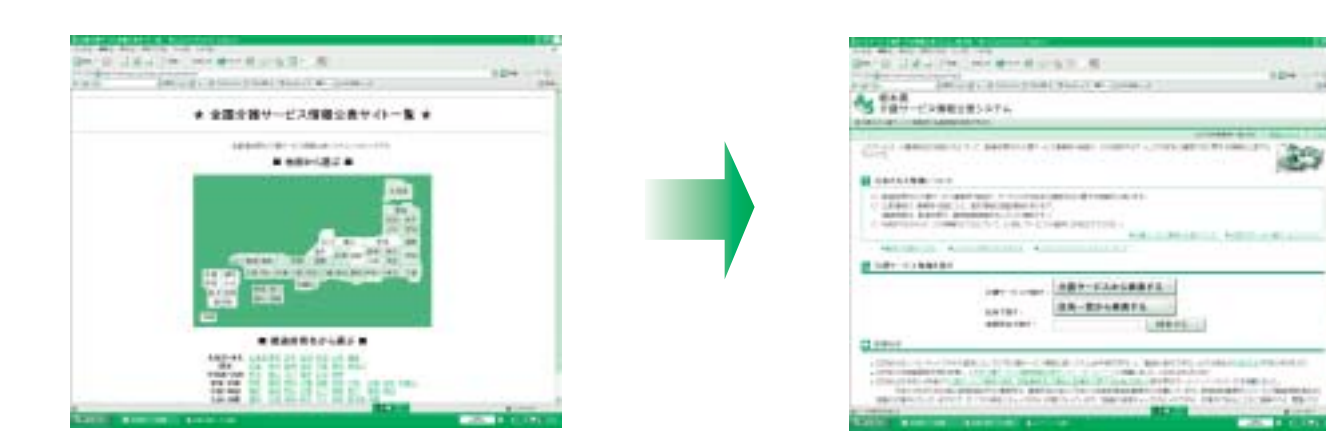

http://www.espa.or.jp/kaigo\_service/preflist.html

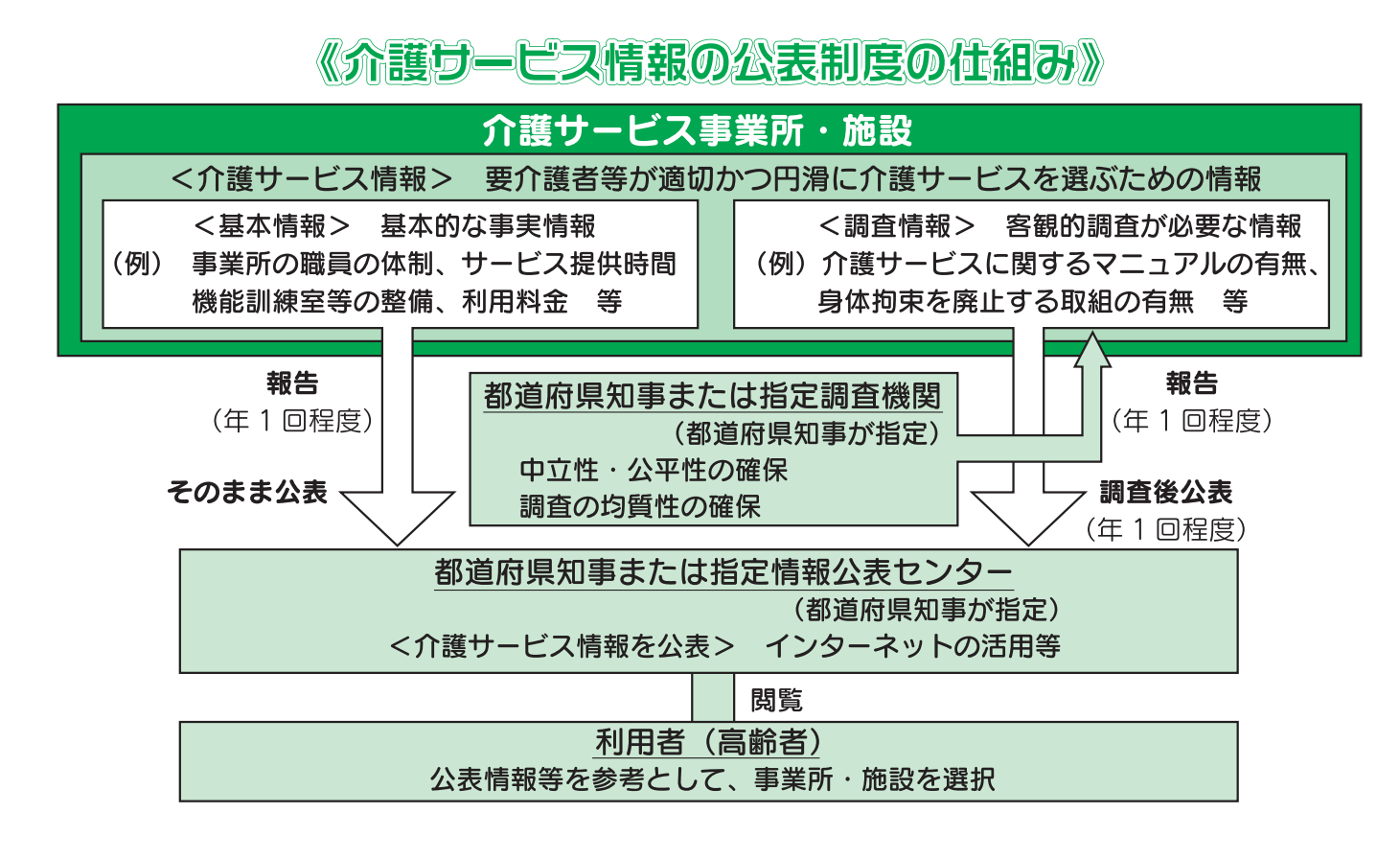

**平成18年度から情報公表の対象となっている介護サービスは、①訪問介護、②訪問入浴介護、③訪問看**

 $\sim$  2

 $\sim 100$ 

 $100$ 

**となります)。なお、平成19年度には、訪問リハビリテーション、通所リハビリテーション、介護療養型**

**平成21年までにはすべてのサービスが公表される予定です。**